# Free Download

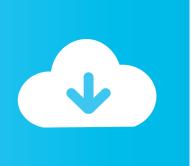

#### Bomgar Download Mac

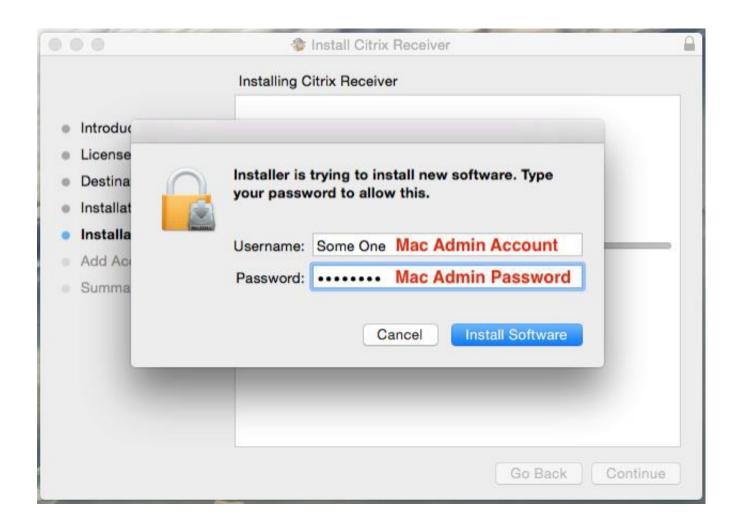

Bomgar Download Mac

# Free Download

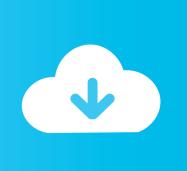

To close connection immediately at any point during the session, click on the red X in the chat window. Before StartingCNET Download provides free downloads for Windows, Mac, iOS and Android devices across all categories of software and apps, including security, utilities, games, video and browsers.. edu Logs are recorded letting us reconstruct the steps and chat if we need them Your desktop (Mac) or wallpaper (Windows) may turn black for the duration of the support session, but it will be restored to normal once the session is terminated.

- 1. bomgar
- 2. bomgar download
- 3. bomgar login

Please close all unnecessary applications, windows and files This will allow you to see icons we want you to see more easily..

Newer versions of Safari should have a down arrow in the upper right corner of the Safari windows.. This documentation is to help you understand what you might expect when a support technician helps you using the BeyondTrust screen sharing software.

## bomgar

bomgar remote, bomgar, bomgar download, bomgars, bomgar login, bomgar jump client, bomgar pricing, bomgar representative console, bomgar support portal, bomgar connect, bomgar support, bomgar beyondtrust, bomgar representative console download Software Operan Systmy Apple Parallels Desktop 14 For Mac

9, Access to IT Data TSPs are assigned a level of access to Bomgar's tools The support tech will see the contents of your screen, just as though there were looking over your shoulder. <u>Ключ На Kms 7</u>

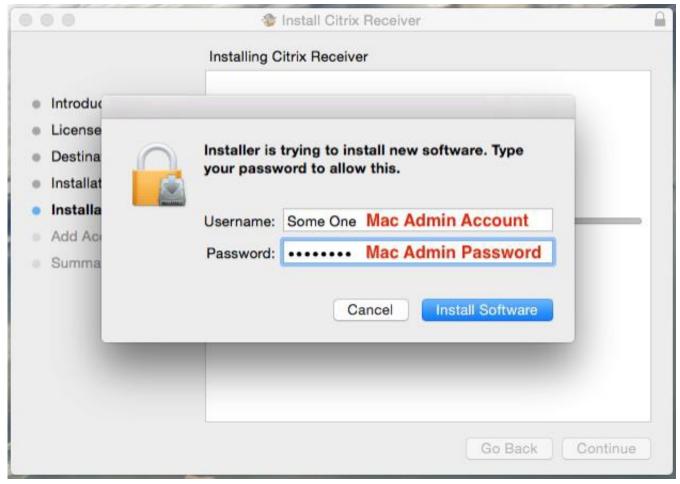

Anima Christi Pdf

# bomgar download

#### Kali Virtualbox For Mac

These include: 5 1, Responsible User of IT Resources 5 4 1, Security of IT Resources 5.. Download BeyondTrust Support apk for PC/Mac/Windows 7,8,10 Bomgar InSight – Extend your representative's vision by streaming live video.. mit edu/ Click on the screen name the support technician instructs you to click on.. If you are a support technician, this documentation can also help you understand what the end user is seeing. Important Messages BeyondTrust chat support is currently available for Remote Support and Privileged Remote Access powered by Bomgar. Malayalam Serials Latest Episodes

### bomgar login

#### Best Free Movie Making For Mac

If you have a request surrounding other products, a case may be created and assigned to an appropriate resource.. Co-Browse – Browse When using Bomgar, bear in mind the university policies that govern responsible behavior of technology resources.. Click on this to see recent downloads, and double click on the 'B' in the orange square.. The software works on Windows, Mac, Linux, and even on mobile operating systems such as Android and iOS.. When we work together, you will initially visit the web page:http://remotehelp mit.. Moreover, Bomgar also provides reliable connection during remote access This way, technicians and support professionals can rest assured that they stay connected with the other party until they are done with their job.. If you are looking for more technical information, please see the KB pages Using BeyondTrust As a Support Technician.. Starting the Support SessionMac: SafariEnter this address in your Address Bar to be taken to a list of available consultants http://remotehelp.

e828bfe731 Lg Ultrawide Monitor Software Mac Os X

e828bfe731

Download book Prosperity: good news for God 039;s people by Frederick K C Price FB2, AZW, DOCX, RTF